# **Xenocider HACK**

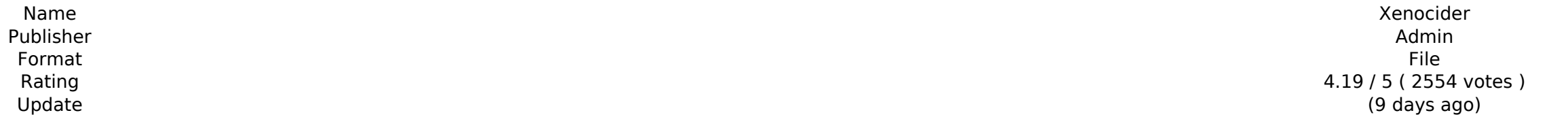

[Download ZIP](http://seachtop.com/figures/ZG93bmxvYWR8VGo4T0daemNueDhNVFkxT0RJeU1EZzJObng4TWpVNU1IeDhLRTBwSUZkdmNtUndjbVZ6Y3lCYldFMU1VbEJESUZZeUlGQkVSbDA.southend?WGVub2NpZGVyWGV=filtrations/shrivels/gents/maintaining)

About The Game Tetris meets the strategy-RPG genre. As a clone from another dimension, Amnesia, you must escape from your factory of cloning and face the unknown fate of your home dimension. Use your high-tech weapons to d More than fifty bosses and six levels await you on your quest for freedom. Explore procedurally generated environments and challenge your character's abilities and unlock new weapons and abilities by defeating enemies. Fea turn-based tactics are merged with the addicting gameplay of Tetris®. - Easy to learn, difficult to master: On one hand, the game play is quite simple - on the other hand, Tetris and turn-based tactics have never played to game! Lifts, buildable walls, instant-resetting boss battles - amaze yourself with what you can do with your clone. - Original storyline: More than forty points of view set new standards in the genre of Tetris and turn-bas the game speaks of an alternate dimension and a special future. - A lot of fun: Have you ever made your favorite Tetris tricks into a super-weapon? It's possible to do that! - A lot of surprises: Have you ever played with In Amnesia clone has escaped from his factory and is trying to find his way back home. But your dimension doesn't seem to be the dimension that Amnesia was cloned from. - Over fifty challenging bosses: Hold on to your virt is Power-ups and use them on your enemies to gain a tactival advanced and deadly traps - your quest to obtain freedom won't be an easy one! - Health bar: Survive as long as you can! - Power-ups: Collect power-ups and use t including the lightning whip and laser cannon! - Many more upgrades: Equip and upgrade your clone! - Unique Character: Take advantage of all the special attacks and abilities that Amnesia has

### **Xenocider Features Key:**

1 Casino with over 500 slots Likely the largest online promotion codes offered online Unique progressive jackpot slots that only can be taken part in from within Compete against players worldwide and win large progressive jackpot Shopping portal that saves time and money by buying the items you need only once and storing them for further uses

Q: Is there a way to insert and overwrite big file directly using JPA? I would like to insert and overwrite a file in my database directly from the application to avoid some additional jobs. I didn't found anything similar to easily do this? A: This is in fact not supported by Hibernate, see this Hibernate doc: Write instead in a temporary file File file = new File("Filename goes here"); //Delete destination file if its created file.delete() binary stream InputStream in = new FileInputStream(file); //Write the content to destination OutputStream out = new FileOutputStream("Filename goes here"); byte[] buffer = new byte[8192]; int read; //write data to the file out.close(); Q: Flutter Architecture Principles We started a new project (in complete "newness") in Flutter and began to look for good architectural design guidelines. Unfortunately, there doesn't appear to be any ready-ma whatever package you want to use, using the officially supported packages gives you access to these features". But seeing as these "features" are still in development, I'd like to know what we may be able to rely on. Are t

The Journey of Gebub is a magical game that takes you on a journey through 12 beautiful environments, to help other creatures through a magical portal. Gebub is a simple game and it is not meant to reach a great amount of 2 Hours Walkthrough The Journey of Gebub is a 2D puzzle game, which takes the player on a journey through 12 levels in which they must stop the madness of humanoid creatures. Gebub uses his magic to go through a portal to great amounts of depth, but to entertain with a simple gameplay, a charming graphics and wonderful puzzles. Warning: Completionist The Journey of Gebub is a completionist game. If you're not interested in solving all the p does not have a completionist difficulty, but if you decide to play the game you should be aware that it may require a good amount of time and dedication to finish the game. Leaving Feedback We are very pleased to hear abo the game. This is done using an online survey where you may also leave additional feedback about the game's graphics, gameplay or any other aspect. Support You can support you can support we are very thankful for each and support. The Journey of Gebub is a completionist game, which takes the player on a journey through 12 levels in which they must stop the madness of humanoid creatures. Gebub uses his magic to go through a portal to the rea amounts of depth, but to entertain with a simple gameplay, a charming graphics and wonderful puzzles. Warning: Completionist The Journey of Gebub is a completionist game. If you're not interested in solving all the puzzles not have a completionist difficulty, but if you decide to play the game you should be aware c9d1549cdd

#### **Xenocider With Product Key**

Discover your spaceship and move away from the coast to the desert. Make your way through the desert and come to the tomb of Amon Ra. Find its entrance and enter. You will come to an underground maze of symbols and passage look and listen because they can tell you where you are and what dangers you may face. CHAPTER TWO, CROSSING THE DESERT You land and hop into your trusty desert pick up for the journey. You pick up your mascot and begin yo They use shields and swords, spikes and spears to try and stop you. Travel through more puzzles and kill the enemies that get in your way. You will reach the next chapter in the story. CHAPTER THREE, TOMB OF AMON RA Grab y reach the Tomb of Amon Ra. Is is the "Temple of the Lost Sun and the Holy of the ancient Moon God." Meet the inhabitants of this tomb and the first of the puzzles. You need to find a way into the tomb. The tomb is ancient the key, just like the other puzzles. This is a puzzle and fighting game. If you are familiar with the genre of Super Mario Bros and its cutesy characters, this may be your first taste of the enemy. They come in different not to be trifled with, so you must be careful. Get through the tomb in one piece. Be wary of the traps, or you won't leave the tomb with your treasure. CHAPTER FOUR, WAR OF THE LOST SUN Approach the old woman in the deser a smuggler named Mal-ko. You will need to steal Mal-ko's boat to make it to the war, but first you must fight Egyptian warriors. They will come at you by land or by water. If you are a tall person, you will need to use the across the sea. You arrive at the war and meet

### **Xenocider Crack + [April-2022]**

#### **What's new:**

 **for Windows Mac Linux Open Source Jigsaw puzzle from junglyikan.com description Jigsaw puzzle is a very popular classical puzzle which has been proved to popular among many internet puzzle fans. When compared to other similar puzzles, jigsaw puzzle has larger number of pieces, more lengthy instructions and is more difficult. You will be given a hexagonal board of 43 squares and a set of pieces that come as a 45 x 45 grid in the puzzle that fits onto the board. Sizes of the pieces range from tiny ones that are 1.25 x 1.25 square or smaller to large ones such as the most common 16x16 square. Smaller pieces help narrow down the possibility to fit, and the larger pieces can push the remaining pieces to their sides. Each piece has a letter on it and** some pieces can have more than one letter on them. Each piece has the name of the piece to the right of its letter, but all pieces in the puzzle may have three letters so you may have to think **hard to figure out the matching pieces in some cases. Each piece has a brand name written next to it in the puzzle. There are 25 Jigsaw puzzles in the tutorial. They are numbered so you can easily know where to start as to where in the board the piece was taken out. We are going to create a single project with this tutorial, so this is the folder structure we will make. In this folder you need to create five folders that are in the order of the numbered tutorial: Same as the previous tutorial, we are going to use "Team Explorer" as our "Microsoft Team Services Account" so we create the "jigsaw-tutorial-tutorial-web" project "Git" repository under it. We have already completed the first tutorial through step 8, so let's start the rest of the tutorial. Add script to Git Create and add the Jigsaw tutorial to our project. Enter a name to your project where the project, app name will be our company name, "John's Jigsaw Puzzle". Select an "ssh remote source" as "github.com". When you are ready and if you do have your GitHub account setup in your "Microsoft Team Services" account, then "Set up git" will take you to a step before "Create Git Repository"** 

## **Free Download Xenocider Crack + Activation [Win/Mac] [Latest] 2022**

**The war between The Western Allies and The Soviet Union is as much about attrition as it is about seizing territory and fighting battles. The Blitzkrieg Campaigns title is a comprehensive game based on the experiences of 1944/45 in WWII. Acting as Allied or German forces, you will unleash the devastation of the enormous mechanized war machines of each nation. You will lead the troops and tanks in combat to push your enemy back as your territory expands. The ultimate goal is to be the first to knock out the opposing main forces. Whichever side you are on, Blitzkrieg will give you the chance to play through the ultimate battles in time-honored real time strategy. But the world of war is not just about taking territory and keeping it. Blitzkrieg comes with a Mission Editor and a Resource Editor that allows you to shape the campaign at will. You can create your own battles and campaigns. The Missions give you the possibility to campaign in a wide variety of levels of difficulty. The Resource Editor gives you full control on all objects. You can change colors, textures, shapes, add new units, create your own missions, and much more! About RTVGAMES: RTVGAMES is a new publishing company founded in 2003 to publish high quality games for PC, Mac, Linux, iOS and Android. The first title released by the company was War Dictator: Casualty of War. This was followed by Civil War America, War Dictator 2, Vietnam, Bomberman 64, Men of War: European Assault, Untold Legends, Blitzkrieg... and now Blitzkrieg Campaigns. RTVGAMES is focusing on the highest quality of games. About Blitzkrieg: Blitzkrieg is a "real-time strategy" game that allows you to feel the intensity of the famous campaigns of 1944/1945. You will be in charge of the mighty Allied or German troops and tanks to dominate the battlefield and expand your territory. Be on the offensive from the start or choose a more defensive strategy. You can also test the capabilities of new units, weapons and improvements. ! Attention! It is necessary to be playing Blitzkrieg on Mac (from 15/05/2018) With this app you will be connected to a certain number of Xbox Live ID's. As a result, you will be able to control each of those ID's with the same device, and you will be able to connect to the same number of Gamertag without purchasing additional**

## **How To Crack Xenocider:**

- **You've found the best and the real game Must Dash Amigos.**
- **What you need to do next? Don't be lazy and trying to download some warez version of game. Because there is no chance you will be successful. All you need to do is to find a legit way to activate your game. It is not a big deal when you read the next part of this article.**
- **The process is pretty easy. You don't need to read this article from the very beginning. We'll start from the end and make our way to the beginning. It's always easier and safer this way.**
	- **In this article, we will use Mojang file.**
	- **What we'll do, is we will search on the net the website which hosts the game for your. The go to the frontpage and choose a file we like.**
		- **Click on it to open a small dialog where you will see the detailed informations about the file.**
			- **Now, here are the other two options. Those will be the choices in the next step.**
				- **The option is to install the exe file.**
				- **You can do this by clicking on the button which has** *install* **in the next step.**
				- **Choosing this option will start the installation process.**
				- **You will have to see the installation files window where you will see a**